# **como criar conta no pixbet**

- 1. como criar conta no pixbet
- 2. como criar conta no pixbet :7games app gamee
- 3. como criar conta no pixbet :jogo da blaze

### **como criar conta no pixbet**

#### Resumo:

**como criar conta no pixbet : Descubra o potencial de vitória em condlight.com.br! Registrese hoje e reivindique um bônus especial para acelerar sua sorte!**  contente:

### **como criar conta no pixbet**

Todos os meus relatórios de apostas desapareceram, e minha aposta vencedora não foi creditada. O atendente virtual me deixou no limbo por cerca uma hora sem responder às minhas mensagens; só as vi se eu disser alguma palavra: a experiência era horrível!

### **como criar conta no pixbet**

- Pixbet: Um desastre unânime
- Todos os meus relatórios de apostas desapareceram, e minha aposta vencedora não foi creditada
- O atendente virtual me deixou no limbo por cerca de uma hora
- A experiência foi horrível, e eu não recomendo esta casa de apostas

### **Resumo:**

A atendente virtual me deu no vazio por cerca de 1h, sem responder nada e só visualizou as minas mensagens and não dado um oi. Horrível uma experiência

### **como criar conta no pixbet**

Com base na palavra-chave "Pixbet", este artigo tem como objetivo fornecer uma visão abrangente da plataforma de apostas e seus serviços. No entanto, a experiência pessoal compartilhada no post destaca o mau atendimento ao cliente do PixBet com um sistema confiável para apostar em jogos online (por exemplo: PIXBET), sem resposta ou assistência durante momentos críticos que deixaram gosto amargo pela boca dos clientes; portanto esse texto não recomenda à empresa qualquer pessoa procurando por plataformas confiáveis nem eficientes nas suas compras!

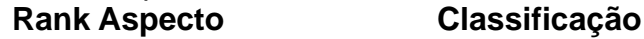

- 1 Serviço ao Cliente 1/5
- 2 Sistema de Apostas 2/5
- 3 Experiência do Usuário 1/5

### **como criar conta no pixbet**

#### [esporte net net apostas online](https://www.dimen.com.br/esporte-net-net-apostas-online-2024-07-07-id-24830.html)

\*\*Caso de Sucesso: Aposta 1x2 Ambos Os Times Marcam na Pixbet\*\*

\*\*Introdução\*\*

Sou um especialista em como criar conta no pixbet apostas esportivas com anos de experiência no mercado brasileiro. Ao longo dos anos, desenvolvi uma compreensão profunda das estratégias e técnicas que podem ajudar os apostadores a maximizar seus lucros. Hoje, compartilharei um estudo de caso sobre uma aposta 1x2 Ambos Os Times Marcam na Pixbet, uma das principais casas de apostas do Brasil.

\*\*Contexto do Caso\*\*

Em um recente jogo do Campeonato Brasileiro Série A entre Flamengo e Palmeiras, eu estava confiante de que ambos os times marcariam gols. No entanto, eu estava indeciso sobre quem venceria a partida. Portanto, optei por uma aposta 1x2 Ambos Os Times Marcam, que me permitiria ganhar se qualquer um dos times vencesse e ambos marcassem gols.

\*\*Descrição Específica do Caso\*\*

\* \*\*Casa de Apostas:\*\* Pixbet

\* \*\*Evento:\*\* Flamengo x Palmeiras - Campeonato Brasileiro Série A

\* \*\*Tipo de Aposta:\*\* 1x2 Ambos Os Times Marcam

\* \*\*Odd:\*\* 2,00

\*\*Passos de Implementação\*\*

1. \*\*Cadastro na Pixbet:\*\* Criei uma conta na Pixbet e depositei fundos.

2. \*\*Seleção da Aposta:\*\* Naveguei até o mercado de apostas 1x2 e selecionei a opção "Ambos Os Times Marcam".

3. \*\*Definição do Valor:\*\* Decidi apostar R\$ 100 na aposta.

4. \*\*Confirmação da Aposta:\*\* Confirmei a aposta e aguardei o resultado da partida.

\*\*Conquistas e Realizações do Caso\*\*

O jogo foi disputado e emocionante, com ambos os times criando várias chances. No final, o Flamengo venceu por 2 a 1, cumprindo a condição da minha aposta Ambos Os Times Marcam. Ganhei R\$ 200 (R\$ 100 de aposta original + R\$ 100 de lucro).

\*\*Recomendações e Cuidados\*\*

\* \*\*Conhecimento do Time:\*\* Antes de fazer uma aposta Ambos Os Times Marcam, é essencial ter um bom conhecimento dos times envolvidos. Procure por times que são conhecidos por atacar e marcar gols.

\* \*\*Gestão de Banca:\*\* Gerencie como criar conta no pixbet banca com cuidado e aposte apenas com o que você pode perder. Não aposte mais do que você pode se dar ao luxo de perder. \* \*\*Compare as Odds:\*\* Compare as odds oferecidas por diferentes casas de apostas antes de fazer como criar conta no pixbet aposta. Isso ajudará você a encontrar as melhores odds e maximizar seus lucros.

\*\*Perspectiva Psicológica\*\*

As apostas esportivas podem ser uma atividade emocional, mas é importante manter a cabeça fria e tomar decisões racionais. A aposta Ambos Os Times Marcam pode ser uma boa opção para apostadores que estão procurando reduzir o risco e aumentar as chances de vitória. \*\*Análise de Tendências do Mercado\*\*

A aposta Ambos Os Times Marcam tem se tornado cada vez mais popular no Brasil. Isso ocorre porque oferece aos apostadores uma maneira de lucrar com jogos que não são necessariamente de mão única.

\*\*Lições e Experiências\*\*

Este caso de sucesso me ensinou a importância de:

\* Pesquisar times e jogos antes de fazer apostas.

- \* Gerenciar minha banca com cuidado.
- \* Comparar as odds para encontrar as melhores oportunidades.

\* Manter uma mentalidade emocionalmente equilibrada.

\*\*Conclusão\*\*

A aposta 1x2 Ambos Os Times Marcam na Pixbet pode ser uma estratégia eficaz para apostadores que procuram maximizar seus lucros e reduzir o risco. Ao seguir as recomendações e aprendizados descritos neste estudo de caso, você pode aumentar suas chances de sucesso nas apostas esportivas.

### **como criar conta no pixbet :7games app gamee**

Considerado:uma das mais ferozmente contestadas derbies no Brasil. futebol futebol americano futebol, tanto em como criar conta no pixbet rivalidade histórica e em como criar conta no pixbet popularidade. Foi nomeado assim desde o seu início na década de 1920, como Flamengo e Vasco têm as duas maiores bases de fãs no estado do Rio de Janeiro, e a maior base de fans do estado de Rio. Janeiro.

Fla Fla (uma truncation de Flamengo Fluminense) é uma associação de futebol derby entre Flalengo e Fluminiense,considerada uma das maiores rivalidades do Brasil. futebol futebol americano futebol. Seus jogos geralmente ocorrem no famoso Estádio Maracan, localizado perto do centro do Rio de Janeiro, no Maracá distrito.

## **O valor mínimo para apor no Pixbet**

Aposta mínima em Pixbet é de R\$ 1,00 o valor máximo será r \$ 100,000.00. Você pode fazer compras para um dia mas se for feito por feir a parte da uma conta CNPJ MEI Conta Conjunta ou terciário

### **Tipos de Depósito**

- Depósito mínimo: R\$ 1,00
- Depósito máximo: R\$ 100,000.00

### **Como Fazer um Depósito no Pixbet**

- 1. Site do Pixbet e cadastre-se
- 2. Clique em "Depositar" e escola a opção de Depósito dessejada
- 3. Insira o valor que deseja deve
- 4. Confirmar uma operação

### **Dicas para Ganhar no Pixbet**

1. Faça seu papel com uma conta que você pode ser creditado.

Isto garante que o valor deposto você poderá ser creditado.

2. Use uma senha seca.

Isso ajuda a proteger como criar conta no pixbet conta e Evitará que alguém não só ganhe acesso ao seu dinheiro.

3. Aprenda um jógar.

Antes de começar a apostar, é importante preparar como regras do jogo e em jogos para formar segura.

# **Encerrado**

No Pixarbet, o valor mínimo para aposta é de R\$ 1 e mais um máximo será 100,000.00. É importante ter uma leitura que define os direitos à participação dos contados CNPJ MEI ou aos jogadores não são creditados como fundamentais nos próximos anos Além dito

### **como criar conta no pixbet :jogo da blaze**

{img} aérea por drone mostra um navio de carro sem terminal no Terminal do Contêineres não Porto da Lianyungang, Na Província Jiangsu (leste) China como criar conta no pixbet 9o lugar 2024.

Beijing, 31 mai (Xinhua) -- A China está pronta para unir esforços com o Japão e a República da Coreia(ROK), como criar conta no pixbet inglês). Para acelerar as negociações sobre um acordo tripartido de livre comércio.

O lado chinês atribui grande importância às negociações sobre o FTA, que deve impulsionar uma recuperação constante das economias regionais e do mundo global. Dissertação de porta-voz da MOC He Yadong como criar conta no pixbet um conferência privada WEB

Uma declaração declarativa conjunta da Nona Reunião de Cúpula Trilateral entre China, Japão e ROK divulgada no início do primeiro semestre a partir dos anos anteriores à conclusão como debate para acelerar as negociações sobre o acordo comercial internacional que visa concretizar uma concretização justa pacto livre.

A China, o Japão e a ROK iniciam conversas sobre os acordos de comércio exterior como criar conta no pixbet novembro 2012 16 Rodadas das negociações negociais agora. O porta-voz do MOC disse que é importante conhecer feito por um líder da união nas relações comerciais com Portugal rúpias para todos nós

Observando que como cadeias industriais dos três países são sempre interconectadas e suas economias estão altas complementares, ele disse quem o FTA deve expandir ao acesso à economia comercial.

Author: condlight.com.br Subject: como criar conta no pixbet Keywords: como criar conta no pixbet Update: 2024/7/7 9:18:59